# Programowanie w zastosowaniach in|ynierskich - opis prz

## Informacje ogólne

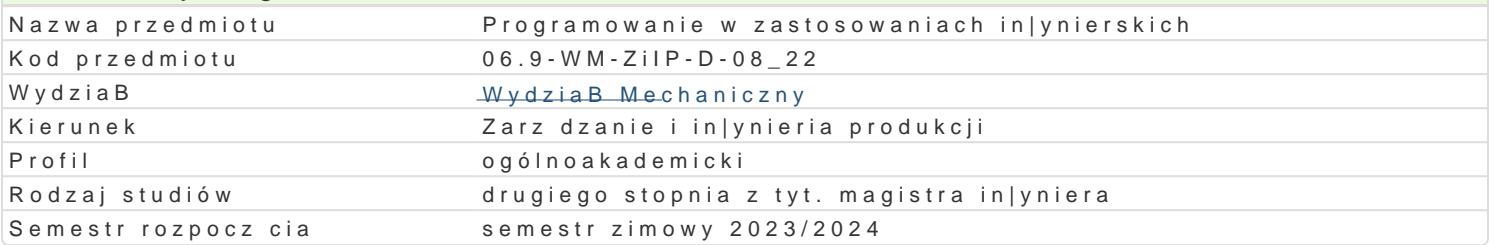

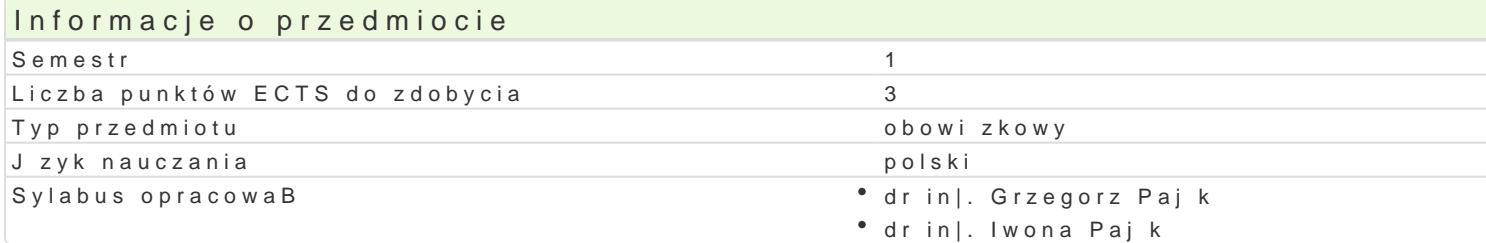

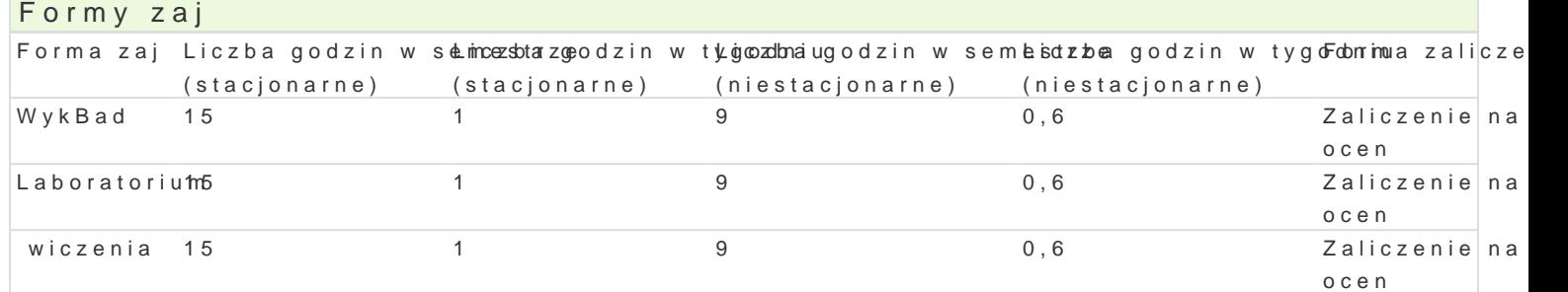

## Cel przedmiotu

Zapoznanie z narz dziami do wykonywania obliczeD in|ynierskich na przykBadzie pakietu Matlab, wyk rozwizywania wybranych problemów in|ynierskich.

### Wymagania wstpne

Podstawowa znajomo[ obsBugi komputera.

## Zakres tematyczny

WykBad

W01. Wprowadzenie do [rodowiska Matlab, podstawowe operacje macierzowe i tablicowe, skrypty i fu

W02. Struktury danych, przetwarzanie i wizualizacja danych.

W03. Przegld bibliotek i narzdzi dostpnych w [rodowisku Matlab.

W04. Modelowanie i symulacja z wykorzystaniem pakietu Simulink.

W05. Rozwi zywanie wybranych problemów in|ynierskich z wykorzystaniem metod sztucznej inteligenc

W06. W prowadzenie do obliczeD symbolicznych.

W07. Kolokwium zaliczeniowe.

wiczenia

C01. Wprowadzenie do programowania w [rodowisku Matlab.

C02. Operacje macierzowe i tablicowe, skrypty i funkcje.

C03-04. Rozwi zywanie prostych problemów in|ynierskich z wykorzystaniem operacji macierzowych i t

C05. Interpolacja i aproksymacja z wykorzystaniem narzdzi dostpnych w [rodowisku Matlab.

C06. Rozwizywanie problemów optymalizacyjnych.

C07. Kolokwium zaliczeniowe.

#### **Laboratorium**

L01. Środowisko Matlab.

L02. Operacje macierzowe i tablicowe, tworzenie skryptów i funkcji.

L03. Przetwarzanie i wizualizacja danych.

L04. Rozwiązywaie przykładowych problemów inżynierskich z wykorzystaniem specjalizowanych bibliotek Matlaba.

L05-06. Modelowanie i symulacja wybranych układów z wykorzystaniem pakietu Simulink.

L07. Kolokwium zaliczeniowe.

## Metody kształcenia

#### **Wykład**: wykład konwencjonalny

**Ćwiczenia**: zadania problemowe, analiza przypadków, praca indywidualna

**Laboratorium**: zajęcia praktyczne w laboratorium komputerowym

## Efekty uczenia się i metody weryfikacji osiągania efektów uczenia się

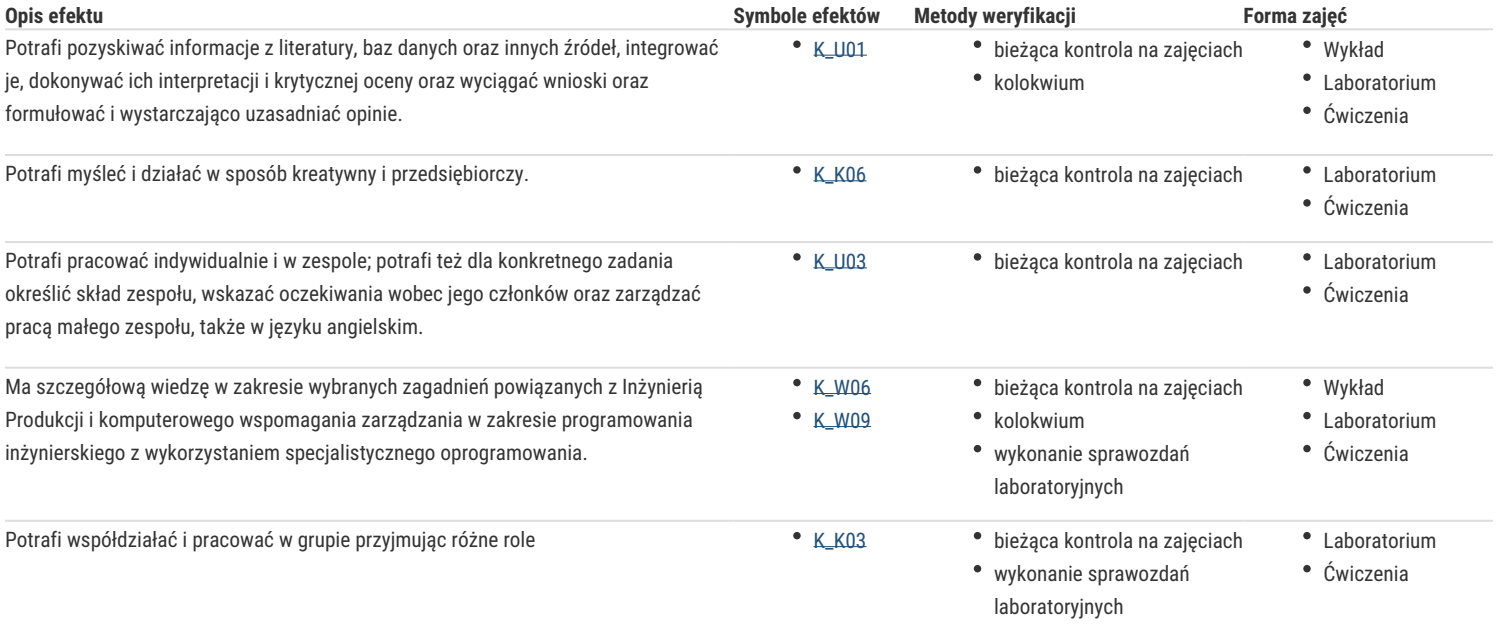

## Warunki zaliczenia

**Wykład**: Kolokwium w formie pisemnej

**Ćwiczenia**: Kolokwium w formie pisemnej

**Laboratorium**: Zaliczenie zadań laboratoryjnych, ocena z kolokwium przeprowadzonego przy komputerze.

**Ocena końcowa:** Warunkiem zaliczenia przedmiotu jest zaliczenie wszystkich jego form. Ocena końcowa jest średnią arytmetyczną z ocen za poszczególne formy zajęć.

### Literatura podstawowa

- 1. Mrozek B., Mrozek Z., *MATLAB i Simulink. Poradnik użytkownika*, Helion, Gliwice 2017.
- 2. Pratap R., *Matlab dla naukowców i inżynierów*, PWN, 2015
- 3. Sradomski W., *MATLAB. Praktyczny podręcznik modelowania*, Helion, Gliwice 2015.
- 4. Treichel W., Matlab w działaniu. Ćwiczenia i zadania, Witkom, 2021

#### Literatura uzupełniająca

- 1. Jureczko M., *Metody optymalizacji teoria i praktyka. Rozwiązywanie zadań optymalizacyjnych w środowisku Matlab*, Wydawnictwo Politechniki Śląskiej, 2021.
- 2. Kłosowski P., Ambroziak A., *Metody numeryczne w mechanice konstrukcji z przykładami w programie Matlab*, Wydawnictwo Politechniki Gdańskiej, 2011
- 3. Łukasz A., *Podstawy cyfrowego przetwarzania sygnałów. Ćwiczenia laboratoryjne z wykorzystaniem programu Matlab*, Wydawnictwo Akademii Morskiej w Gdyni, 2017.
- 4. MathWorks, Self-Paced Online Courses, https://matlabacademy.mathworks.com/?s\_tid=ln\_acad\_learn\_oc

### Uwagi

Zmodyfikowane przez dr inż. Grzegorz Pająk (ostatnia modyfikacja: 21-04-2023 17:40)